## Cheatography

## sqlite3 Cheat Sheet by Richard Holloway [\(richardjh\)](http://www.cheatography.com/richardjh/) via [cheatography.com/478/cs/370/](http://www.cheatography.com/richardjh/cheat-sheets/sqlite3)

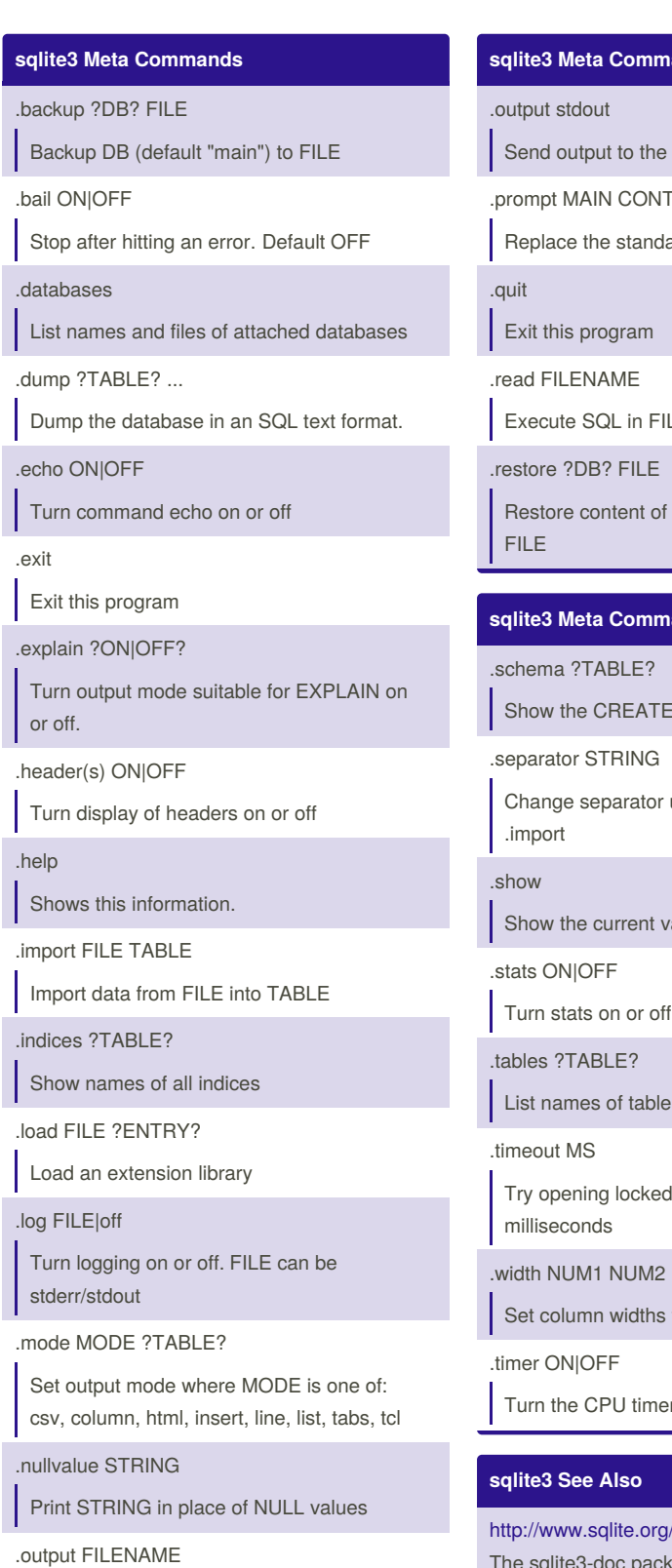

Send output to FILENAME

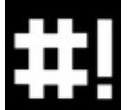

By **Richard Holloway** (richardjh) [cheatography.com/richardjh/](http://www.cheatography.com/richardjh/) [richardjh.org](http://richardjh.org)

#### **sqlite3 Meta Commands (cont)**

e screen

**TINUE** 

dard prompts

**ILENAME** 

f DB (default "main") from

#### **sqlite3 Meta Commands contd.**

**E** statements

r used by output mode and

values for various settings

es

d tables for MS

.width NUM1 NUM2 ...

s for "column" mode

er measurement on or off

<http://www.sqlite.org/> tkage.

Published 13th May, 2012. Last updated 2nd June, 2014. Page 1 of 2.

#### **sqlite3 Options**

#### -init file

Read and execute commands from file , which can contain a mix of SQL statements and meta-commands.

-echo

Print commands before execution.

-[no]header

Turn headers on or off.

-bail Stop after hitting an error.

-interactive

Force interactive I/O .

-batch Force batch I/O .

#### -column

Query results will be displayed in a table like form, using whitespace characters to separate the columns and align the output.

#### -csv

Set output mode to CSV (comma separated values).

### -html

Query results will be output as simple HTML tables.

#### -line

Query results will be displayed with one value per line, rows separated by a blank line. Designed to be easily parsed by scripts or other programs

### -list

Query results will be displayed with the separator (|, by default) character between each field value. The default.

-separator separator

Set output field separator. Default is '|'.

Sponsored by **CrosswordCheats.com** Learn to solve cryptic crosswords! <http://crosswordcheats.com>

## Cheatography

# sqlite3 Cheat Sheet

by Richard Holloway [\(richardjh\)](http://www.cheatography.com/richardjh/) via [cheatography.com/478/cs/370/](http://www.cheatography.com/richardjh/cheat-sheets/sqlite3)

## **sqlite3 Options (cont)**

### -stats

Print memory stats before each finalize.

## -nullvalue string

Set string used to represent NULL values. Default is '' (empty string).

#### -version

Show SQLite version.

#### -vfs name

Use name as the default VFS .

### -help

Show help on options and exit.

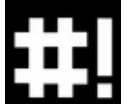

By **Richard Holloway** (richardjh) [cheatography.com/richardjh/](http://www.cheatography.com/richardjh/) [richardjh.org](http://richardjh.org)

Published 13th May, 2012. Last updated 2nd June, 2014. Page 2 of 2.

Sponsored by **CrosswordCheats.com** Learn to solve cryptic crosswords! <http://crosswordcheats.com>